## Core Python Programming Syllabus

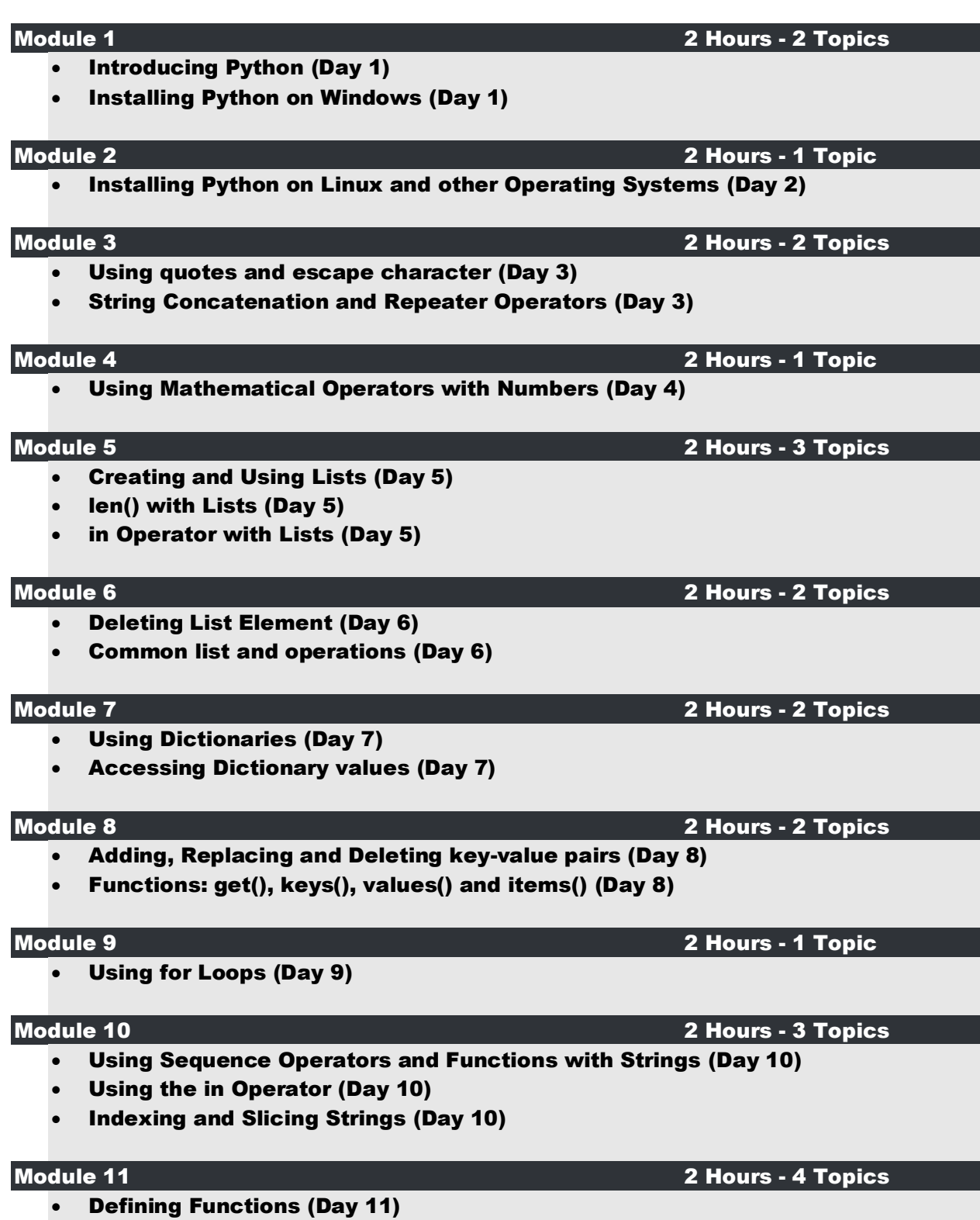

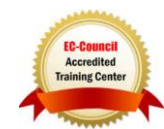

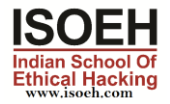

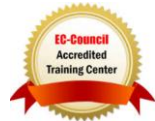

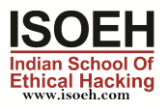

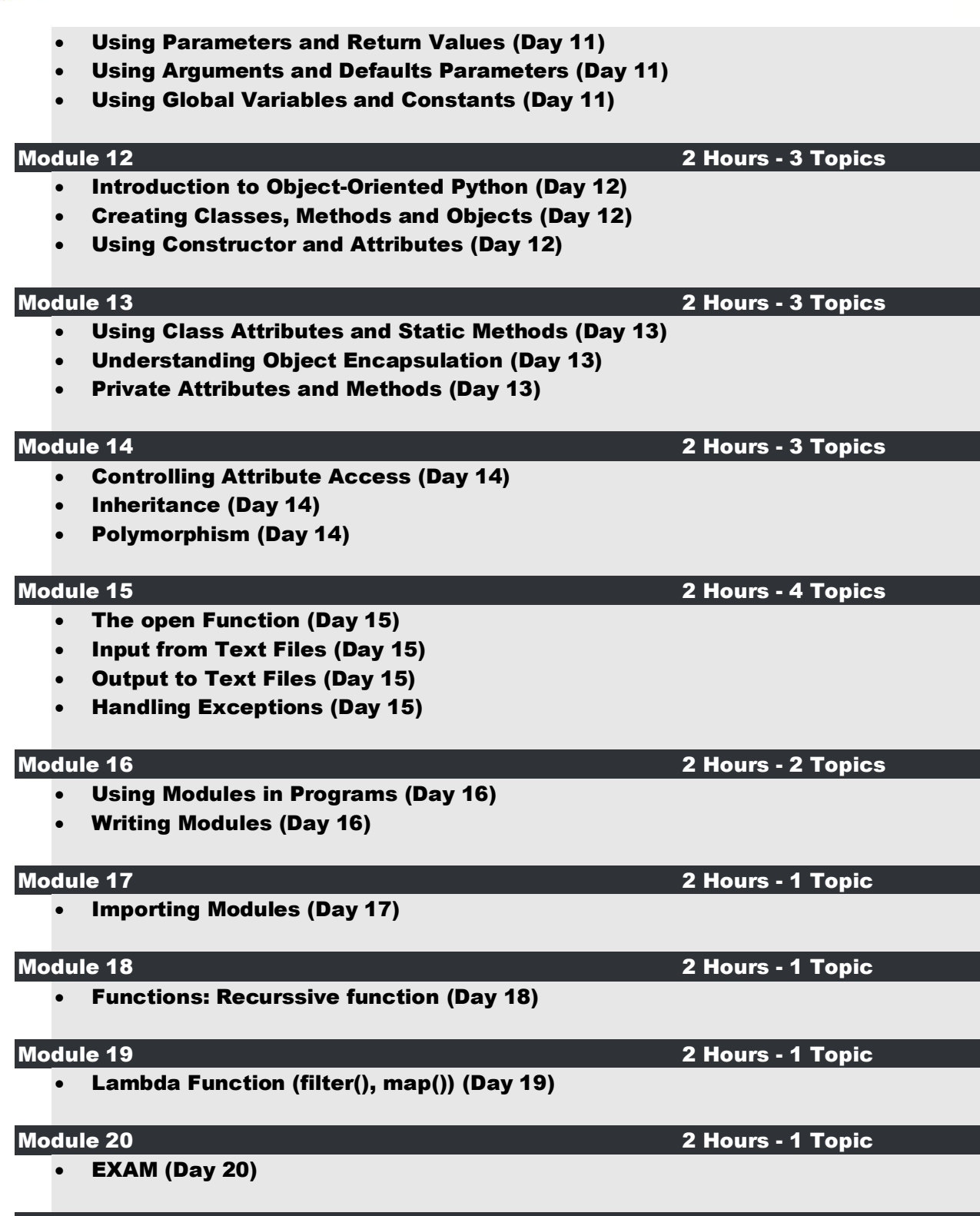